# GPG2 Cross referencing of Rice and Wheat Germplasm

#### Global Public Goods 2(GPG2)

The Project, implemented under the aegis of SGRP, is a comprehensive programme of work to upgrade the CGIAR Centre genebanks and the standards of management of the collections.

This will ensure that the CGIAR Centres can meet their in-trust commitments, manage the collections efficiently and sustainably into the future, and facilitate access by users.

#### Crop Registries**Goal**

#### "To create crop registers for CGIAR crops in common"

(Source: Jan Konopka-ICARDA)

#### GPG2 Crop Registries **Objectives**

- To consolidate a list of accessions and associated information for a 'virtual global collection of a crop'
- $\bullet$  To identify overlap between collections & unique holdings
- ◆ To collate, whenever possible, selected characterization and evaluation (registry specific)
- To publish on -line the consolidated information (with indication of overlap) and summaries about crop accessions
- $\bullet$  To establish linkages with GPG2 projects:
	- 3.2 (one -stop-shop),
	- 4.1.1 (CG collecting missions),
	- 4.1.2 (quality of location data & geo-referencing)

#### **(Source: Jan Konopka-ICARDA)**

#### Crop Registries**Status**

Agreed registers

Wheat Rice CassavaForages

Barley Chickpea<br>Cassava Musa Musa<br>Potato

## Rice Crop Registry

#### Phase I

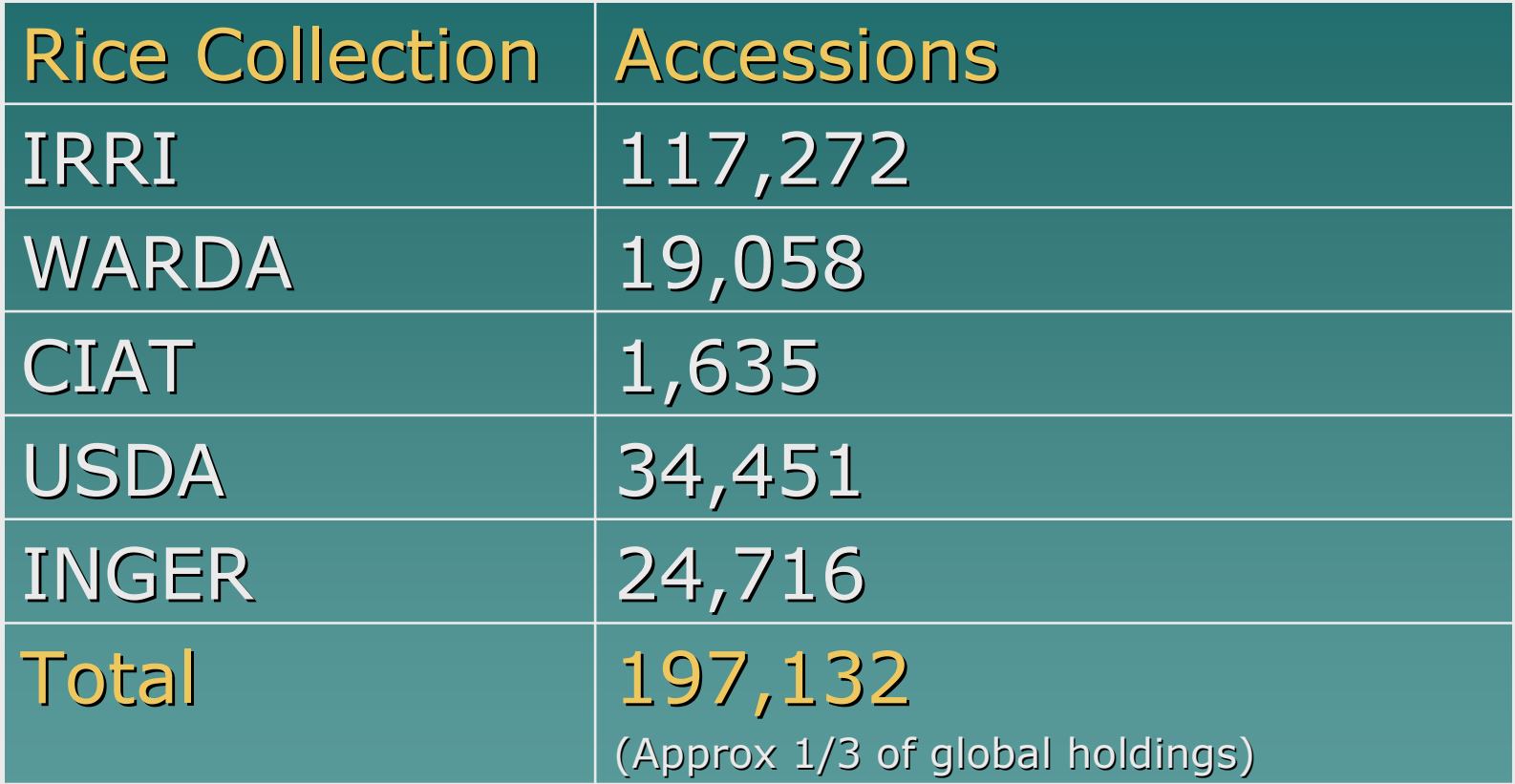

#### Wheat Crop RegistryPhase I

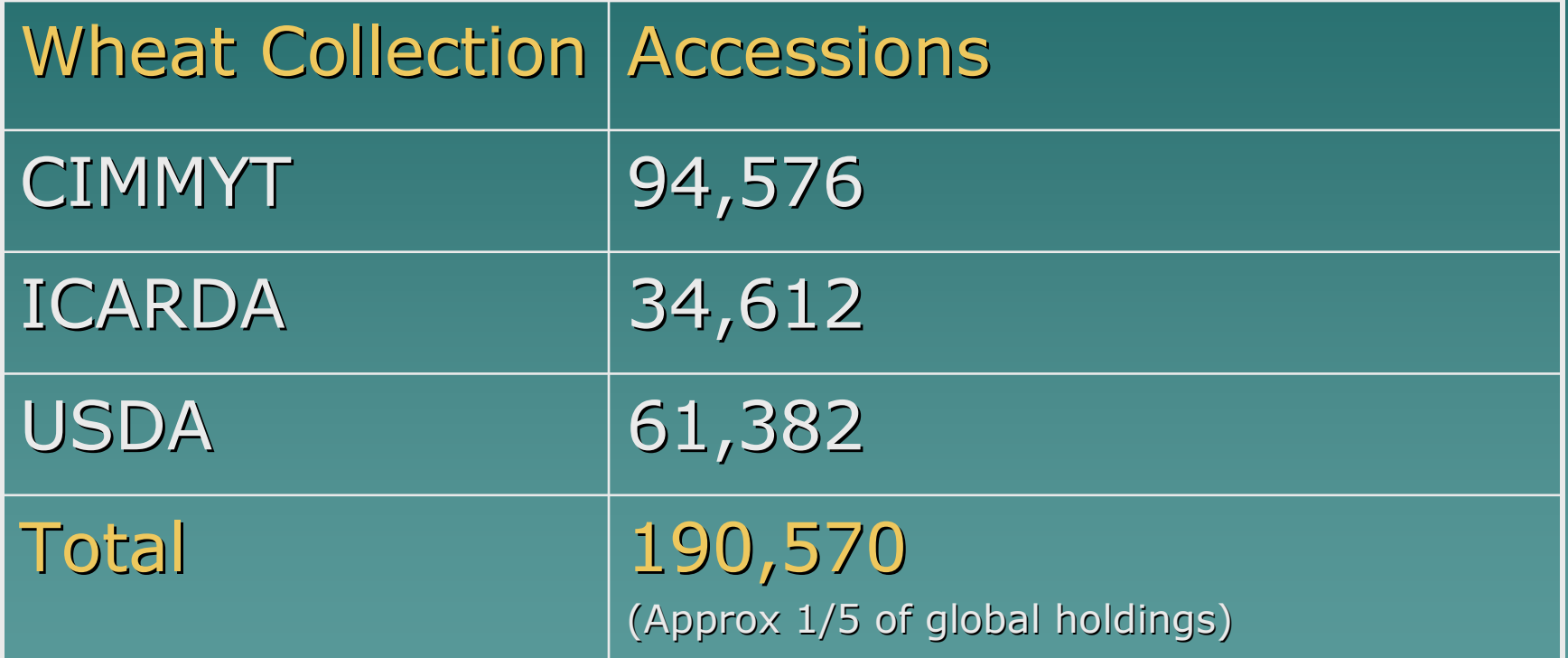

 $\leftrightarrow$  Standardize selected passport data

◆ Select set of combinations to analyse –– Germplasm exchange data –Similarity scores of selected passport descriptors

## ◆ Similarity matrix

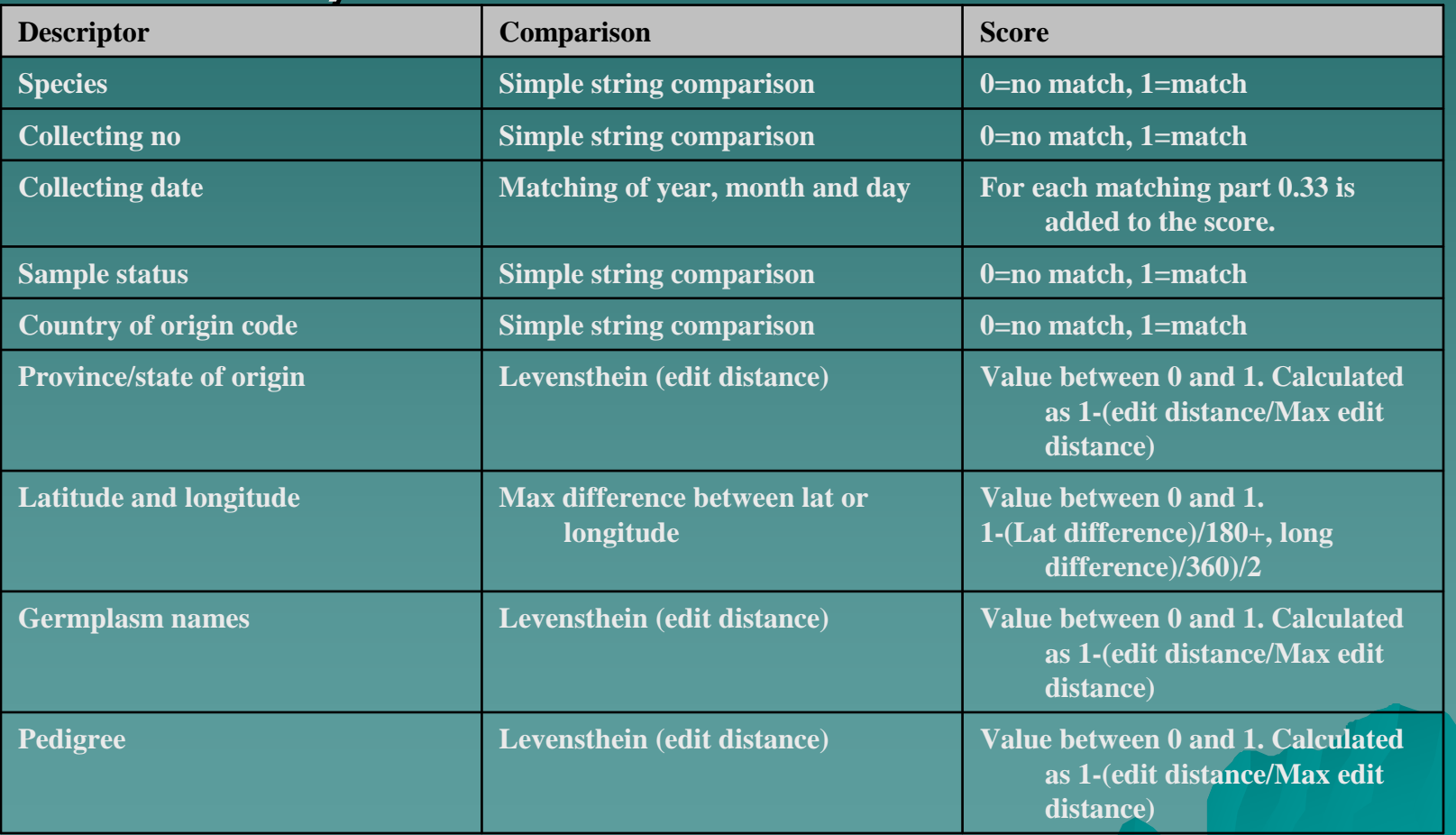

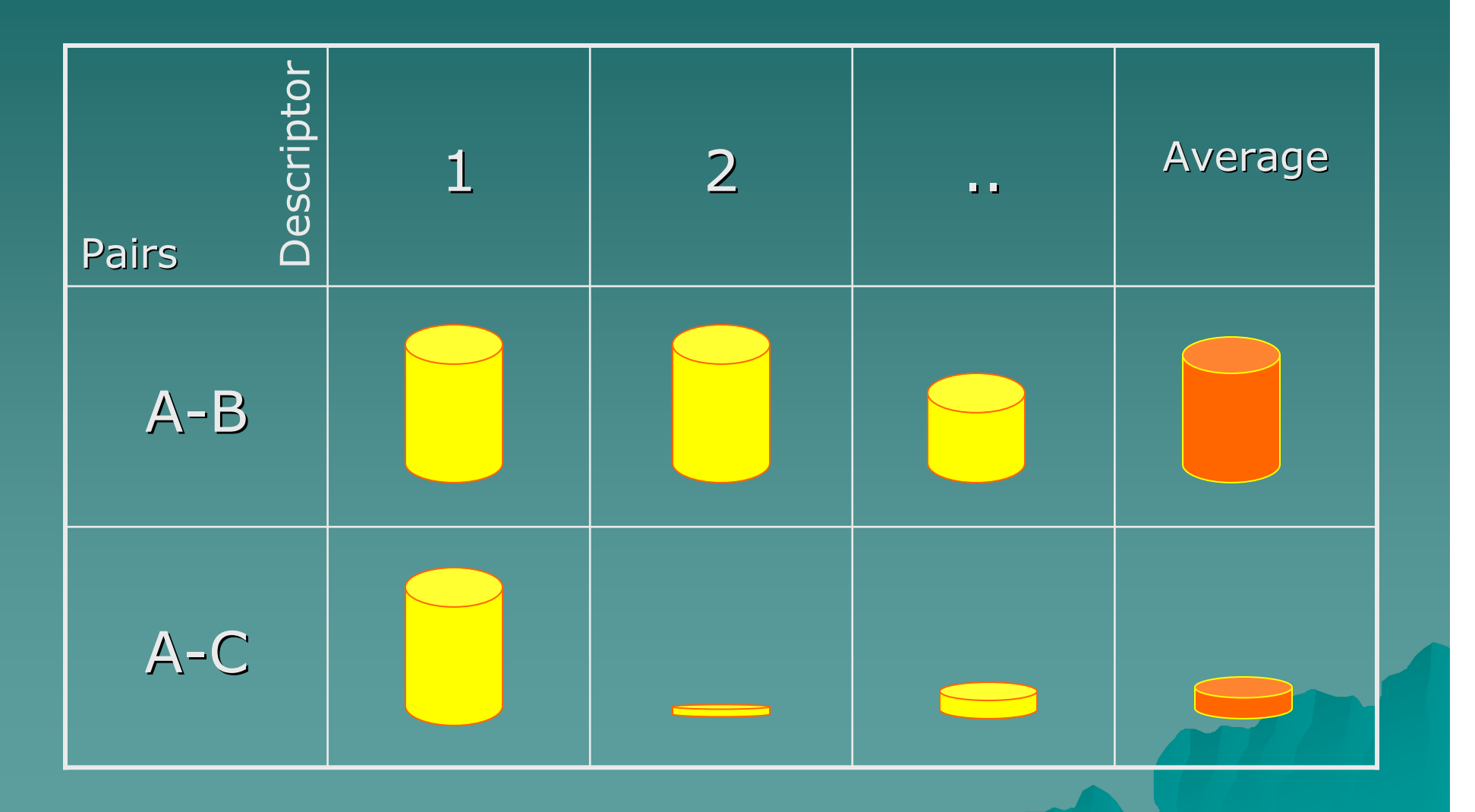

#### ◆ DUP\_DECISION (LEVELS)

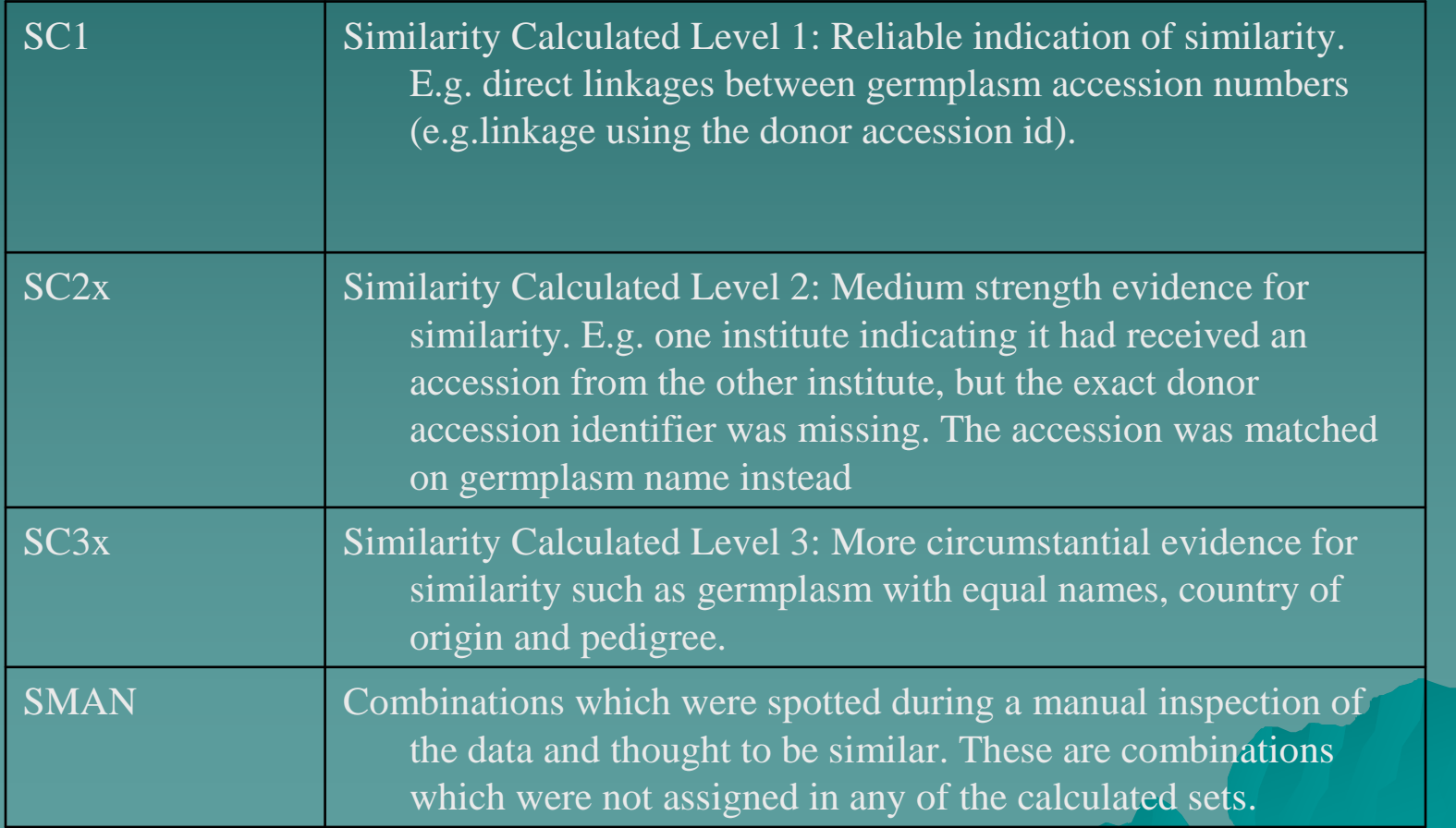

#### Tools developed

#### Form1

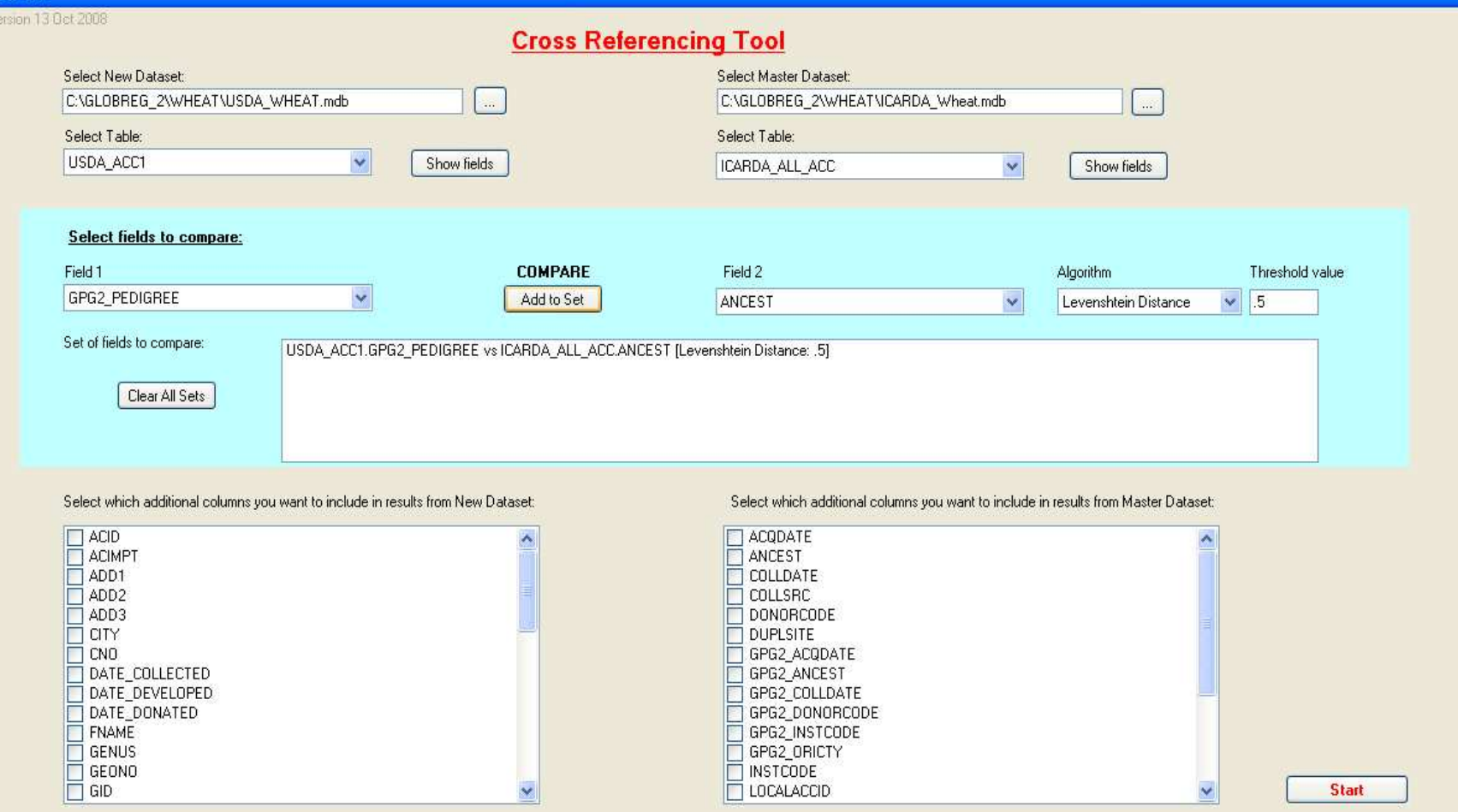

### Output of cross referencing tool

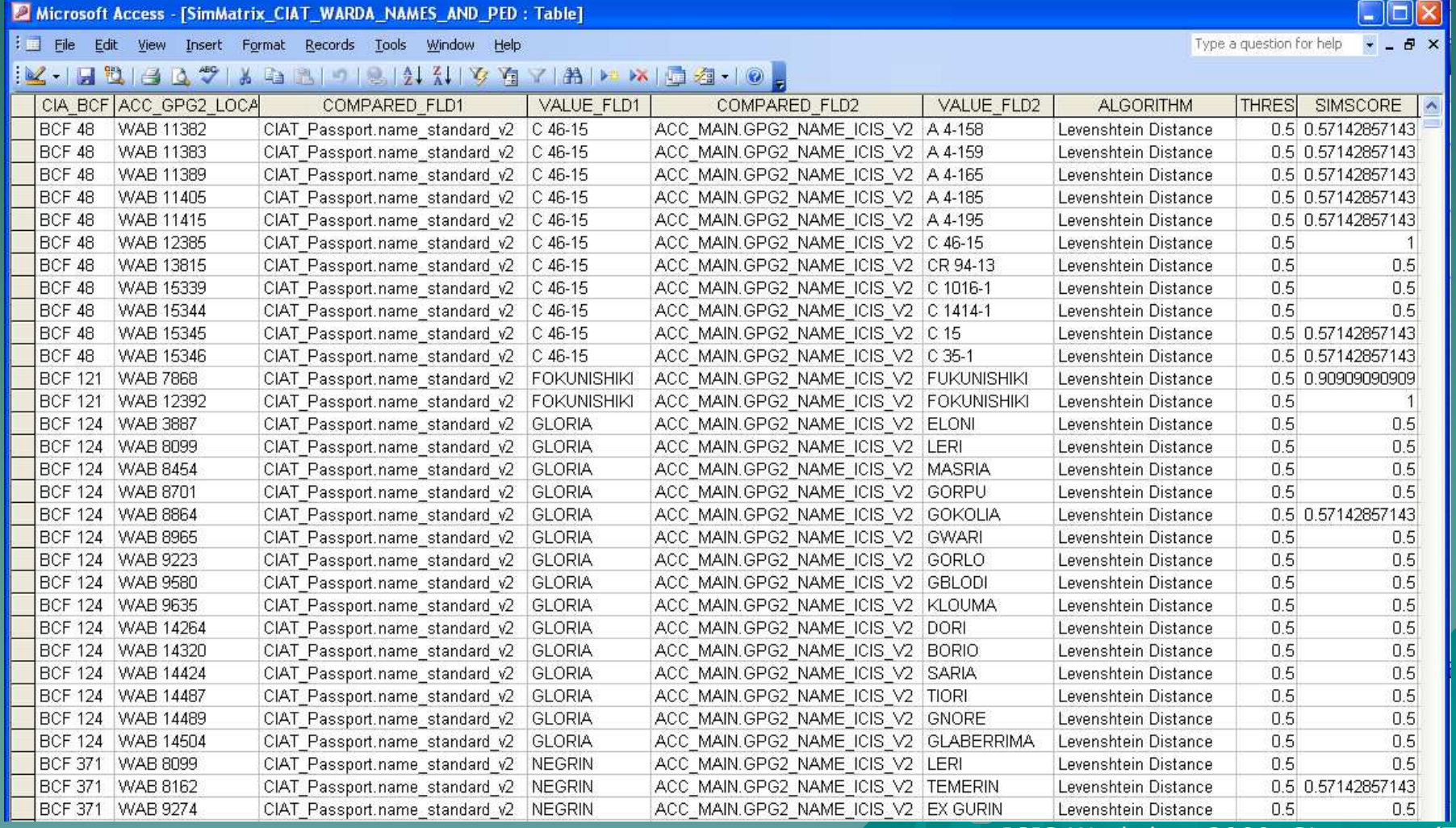

## ◆ Similarity matrix

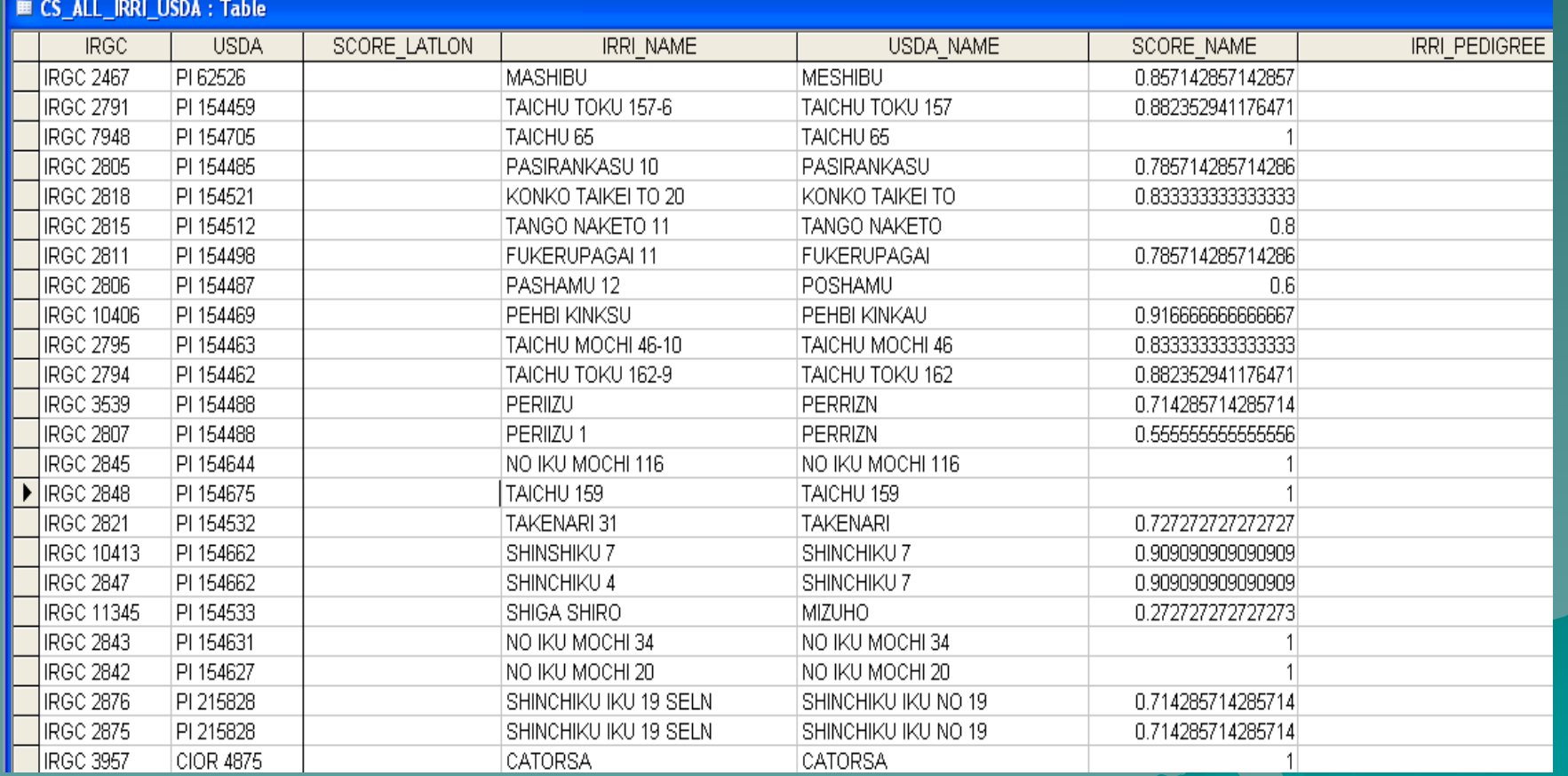

## **Similarity matrix**

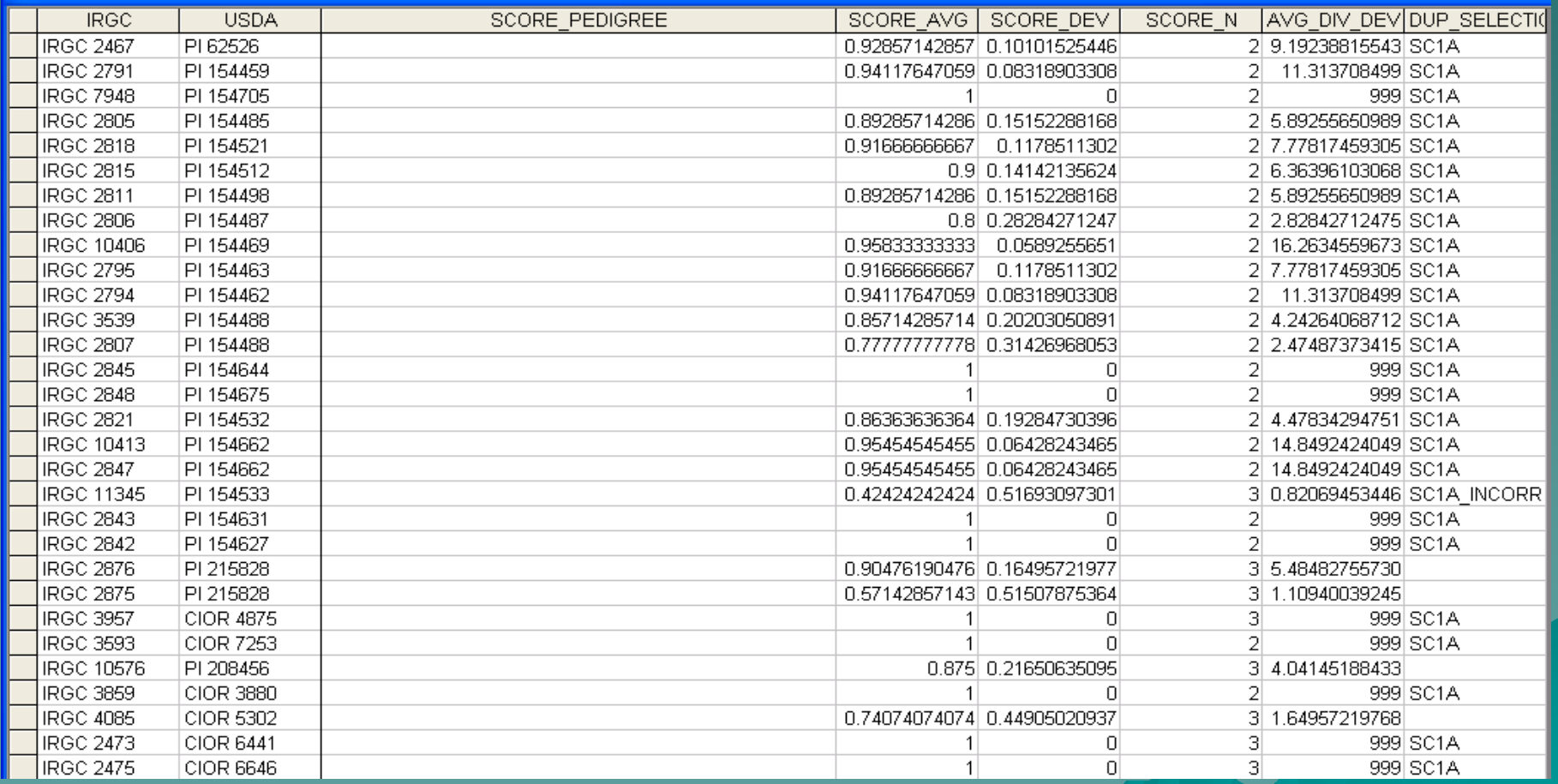

◆ Grouping algorithm (equivalence relations)

#### $A=B$  AND  $C=B \Rightarrow C=A$

## Grouping algorithm (example)

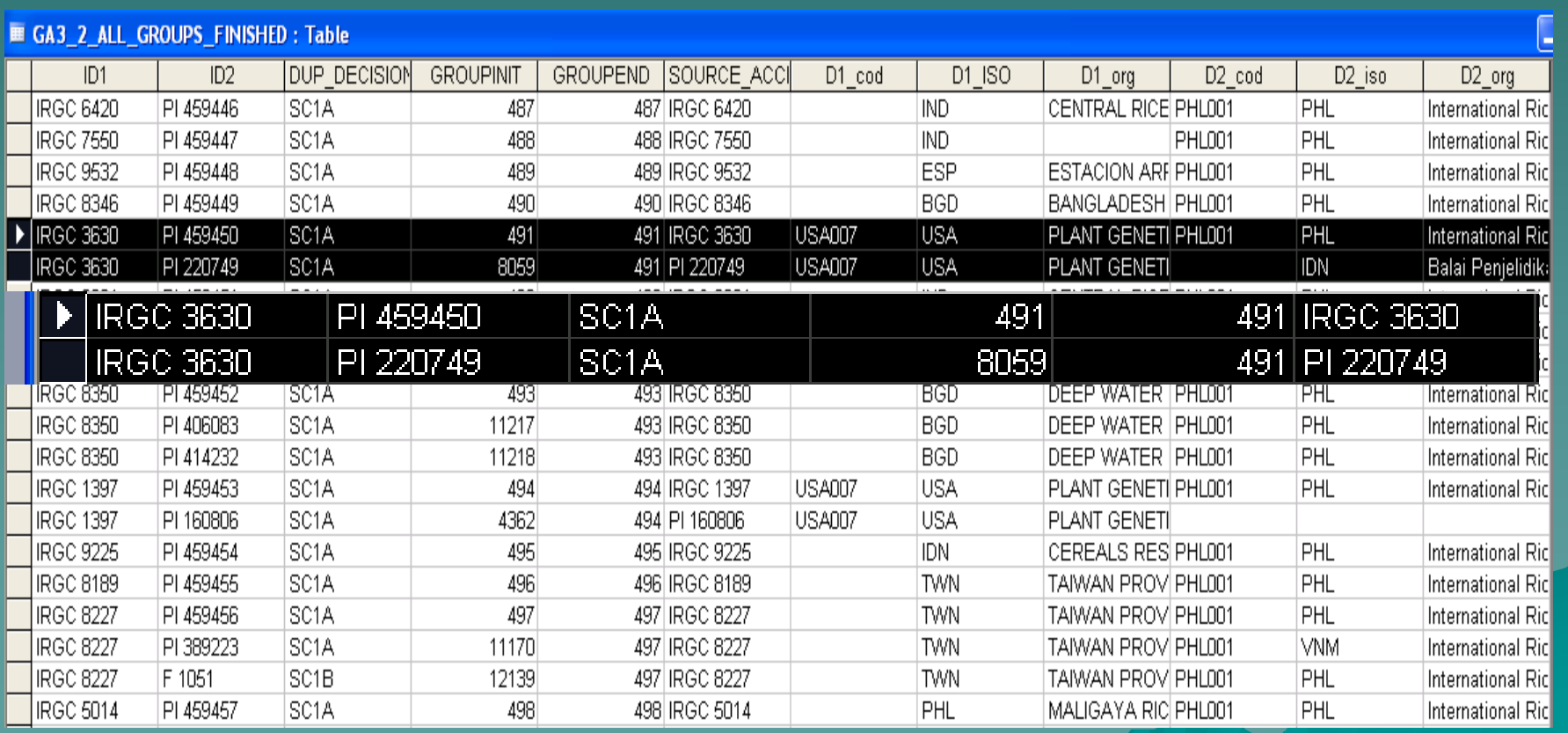

#### Preliminary results

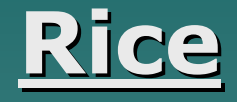

◆ Out of 200,000 accessions analysed from 5 collections, almost 40,000 (20%) had 1 or more similar accessions replicated in other collections

#### Next Steps

Wheat: final analysis needs to be concluded followed by integration into IWIS 3

◆ Rice: preparation of data for integration in IRIS have just started

# Integration of data into IRISDifficulties encountered sofar

◆ Recursive nature of GID-GPID1,2

A need for visualisation tools –– For data entry –– To correct errors

# Integration of data into IRISProblems encountered sofar

## ◆ Errors in IRIS data

- – Over a period of time data were entered by a lot of different individuals
- –"Rules" might have changed over time, misunderstood
- –– Indicates a certain weakness in Data QC

#### Integration of data into IRIS

#### Data QC

#### ◆ Review workflow<br>Creesdures (be

- Procedures (how)
- Decision points (where and who)
- Reporting (feedback)

How can the application help prevent errors ("making mistakes should require an extra effort")

- What type of tools are useful to retro -actively check data
- Where exists a need to incorporate reporting facilities to ensure adequate feedback